## GD50 Lecture 10: Portal

Colton Ogden cogden@cs50.harvard.edu

David J. Malan malan@harvard.edu

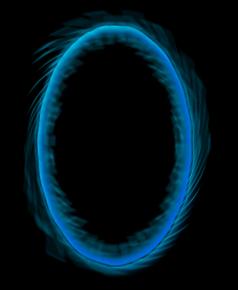

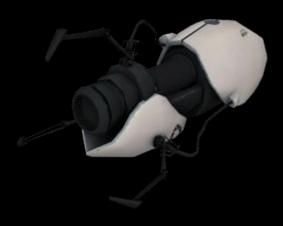

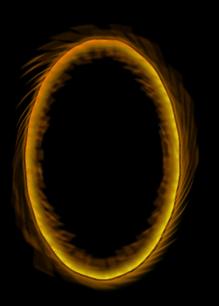

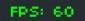

Welcome to Pong! Press Enter to begin!

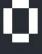

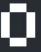

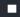

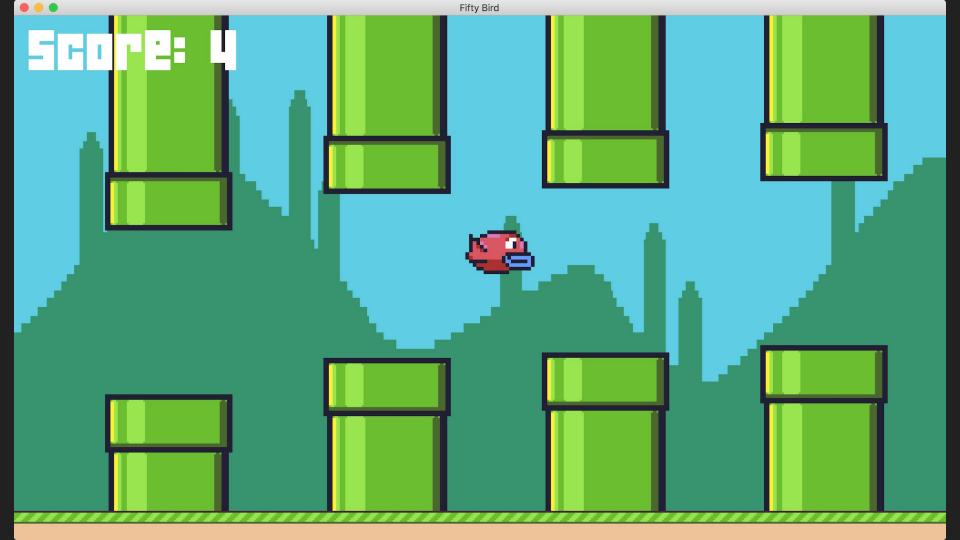

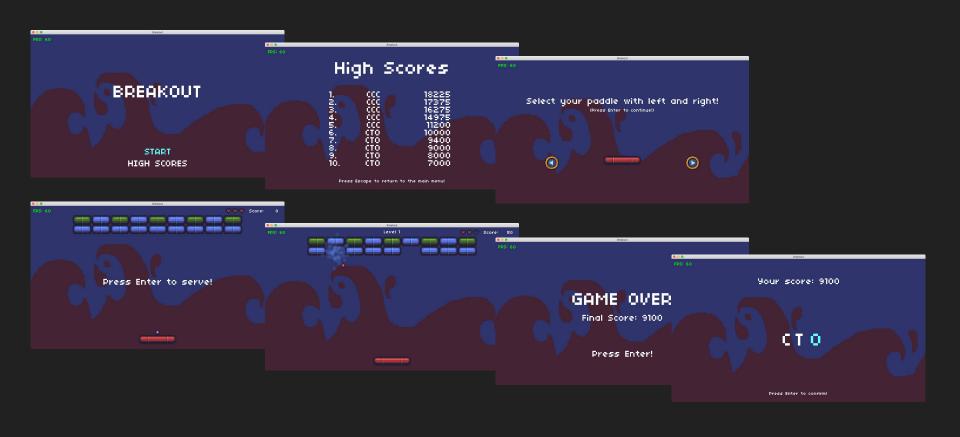

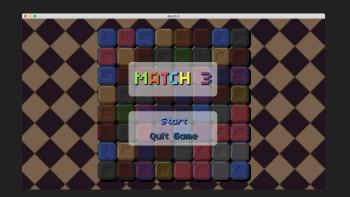

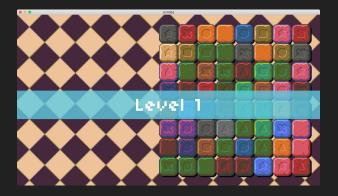

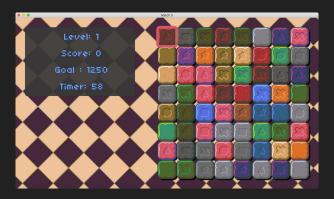

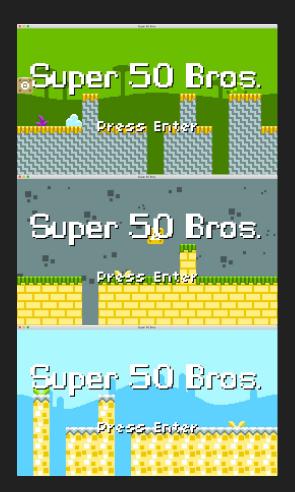

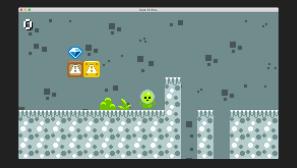

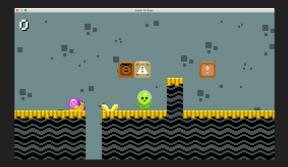

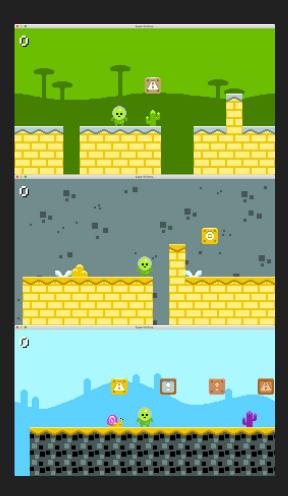

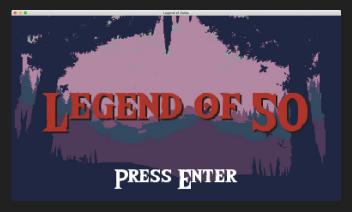

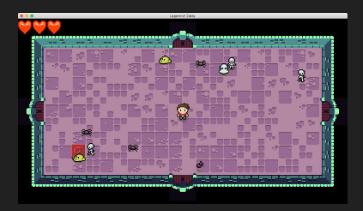

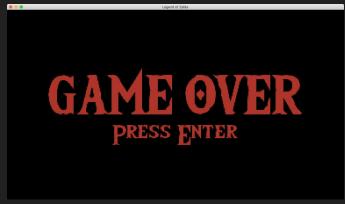

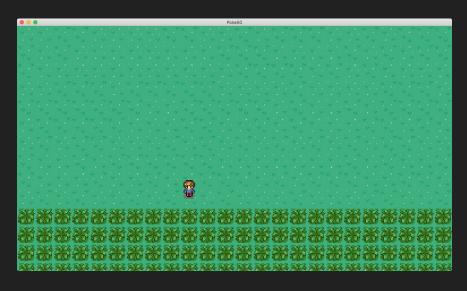

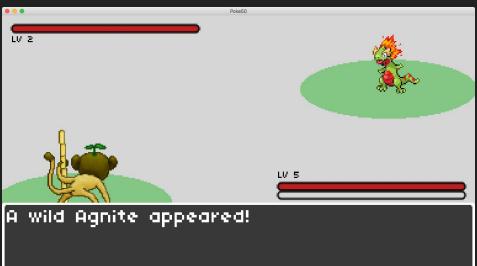

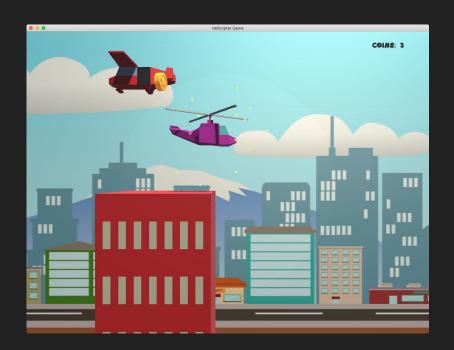

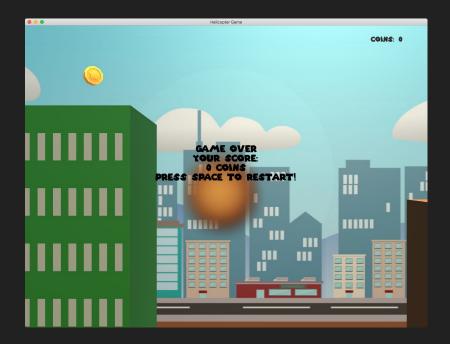

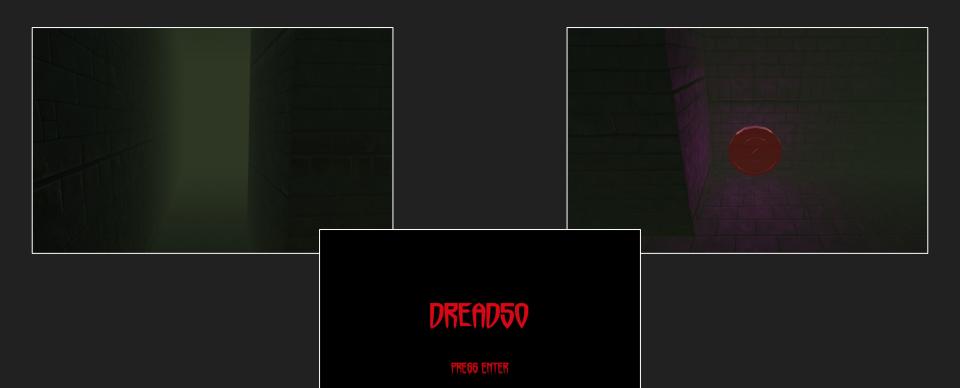

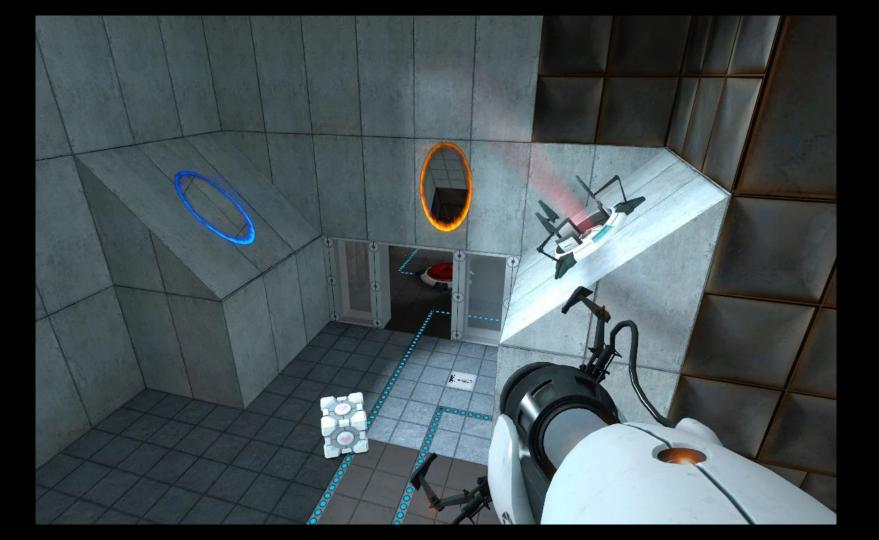

### Topics

- Holding a Weapon
- Raycasting
- RenderTexture
- Texture Masking
- Decals
- Teleporting
- ProBuilder and ProGrids

But first, a demo!

# Our Goal

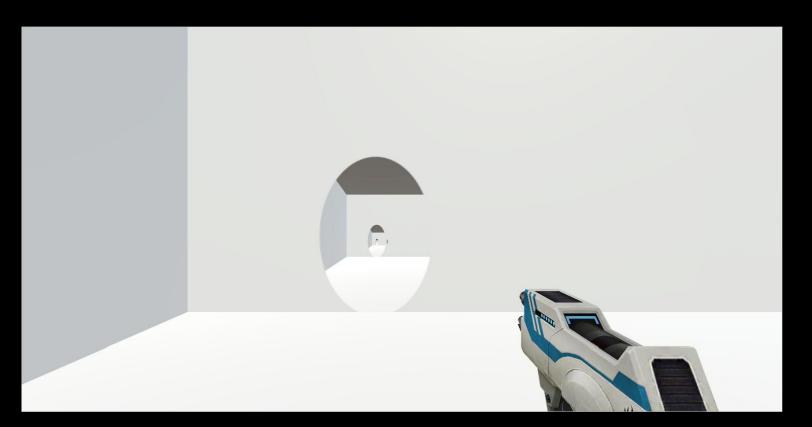

## Holding a Weapon

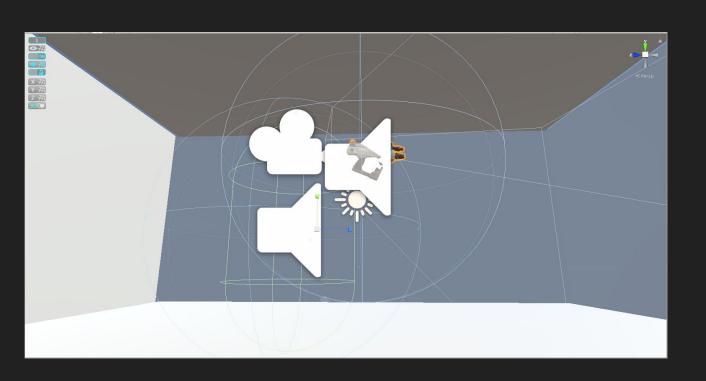

▼ PortalGunFPSController ▼ FirstPersonCharacter ▼ PortalGun GunTip

## Raycasting

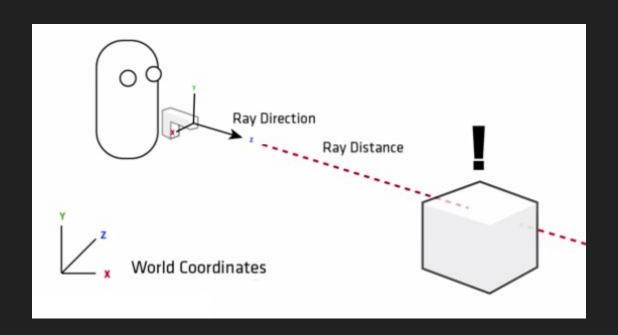

http://www.clonefactor.com/wordpress/unity3d-show-room/raycast-gizmos-visualizer

## Raycasting

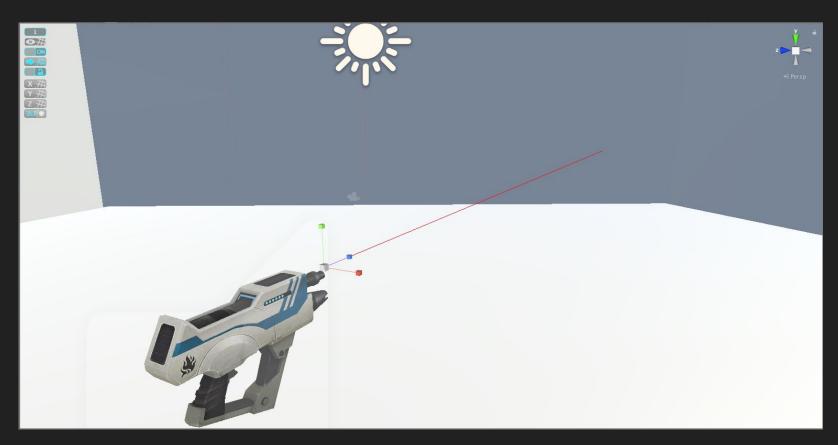

## Raycasting

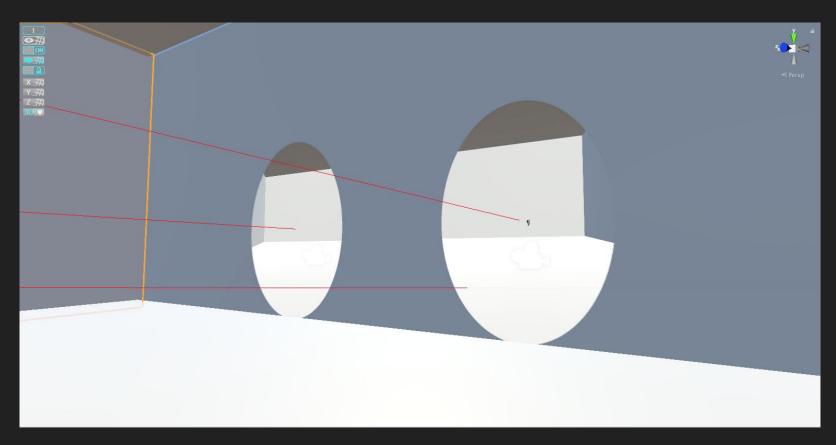

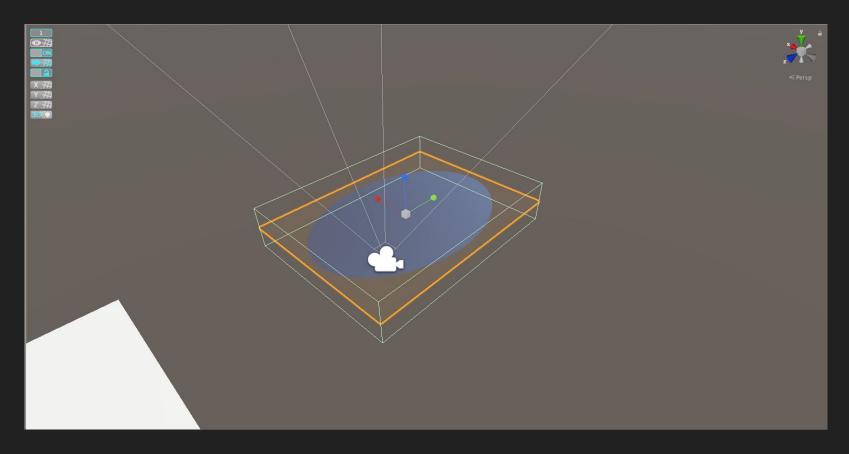

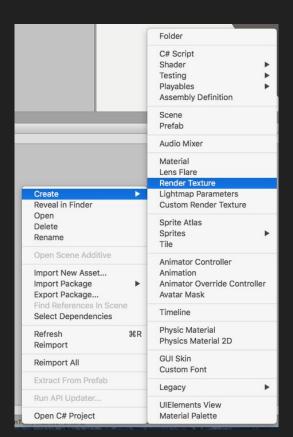

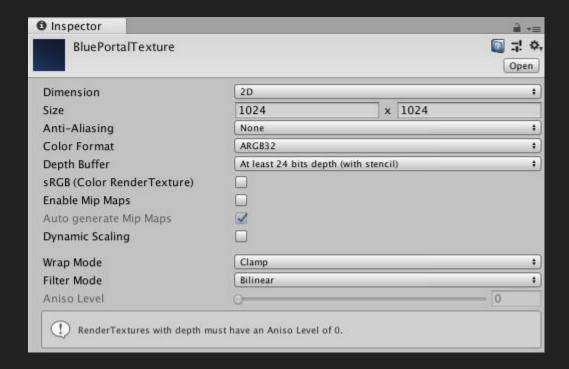

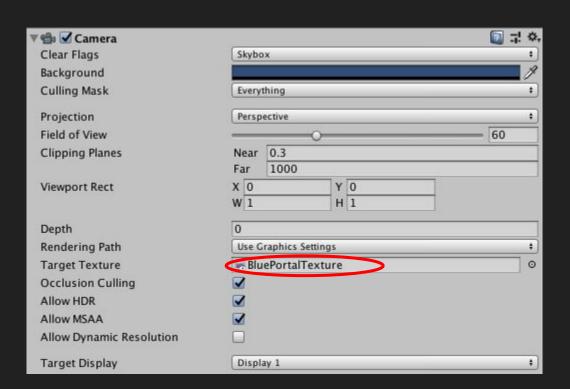

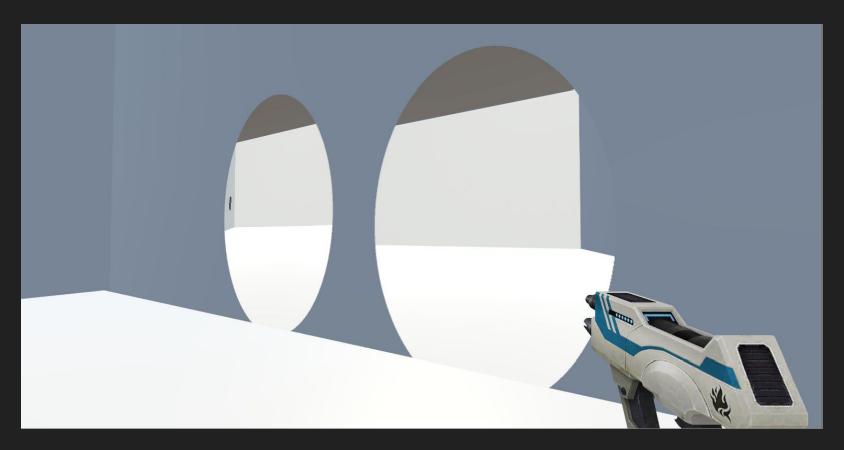

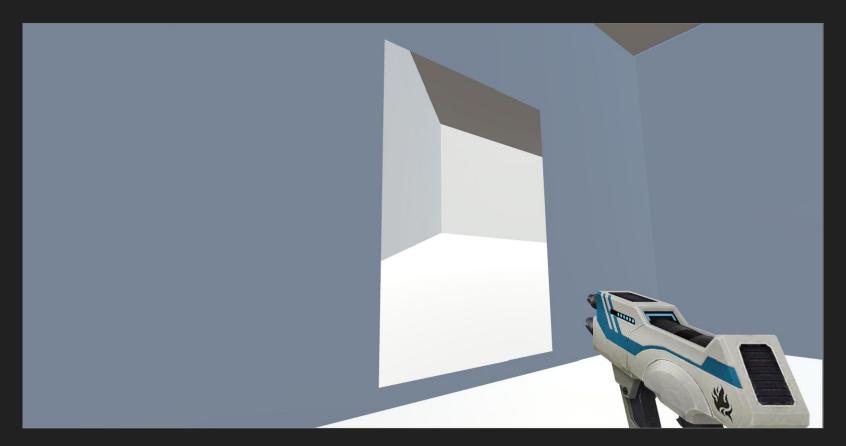

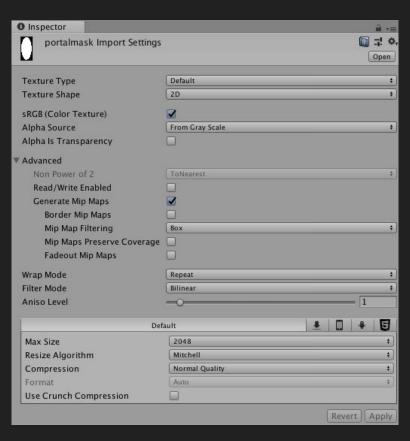

```
Shader "MaskedTexture"
  Properties
     _MainTex ("Base (RGB)", 2D) = "white" {}
     _Mask ("Culling Mask", 2D) = "white" {}
  SubShader
     Tags {"Queue"="Transparent"}
     Lighting Off
     ZWrite Off
     Blend SrcAlpha OneMinusSrcAlpha
     Pass
        SetTexture [_Mask] {combine texture}
        SetTexture [_MainTex] {combine texture, previous}
http://wiki.unity3d.com/index.php?title=Texture Mas
k
```

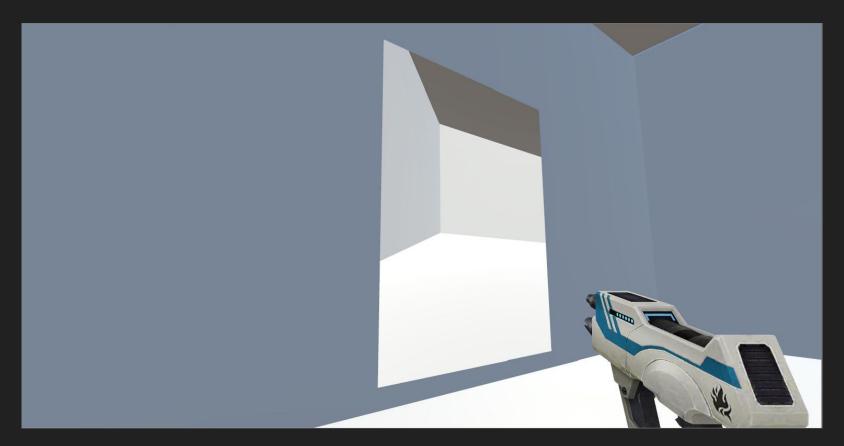

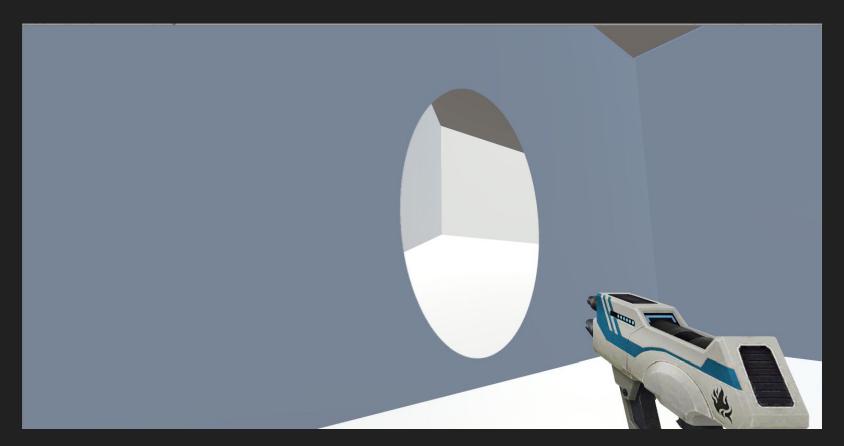

### Decals

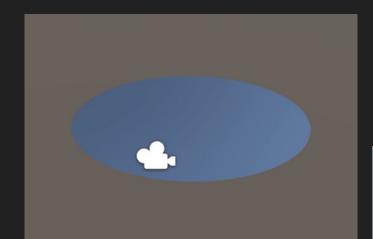

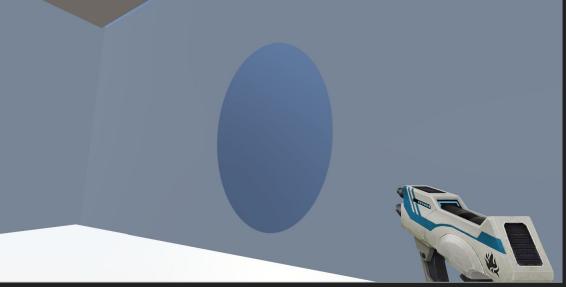

## Teleporting

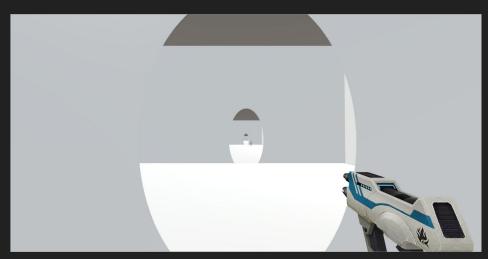

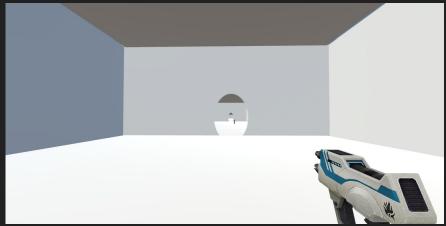

### A Better Version

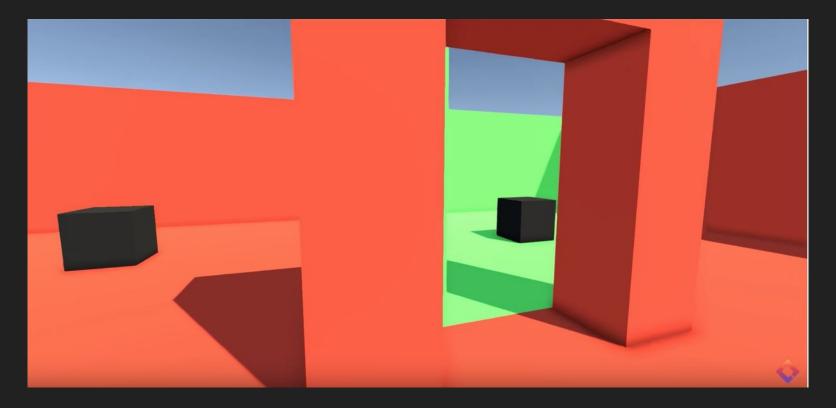

https://www.youtube.com/watch?v=cuQao3hEKfs

### Brackeys

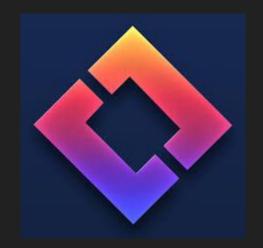

#### The Best Version

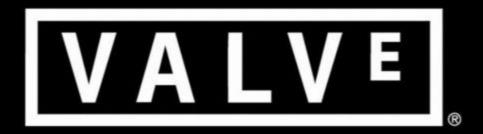

Dave Kircher Tejeev Kohli

### ProBuilder and ProGrids

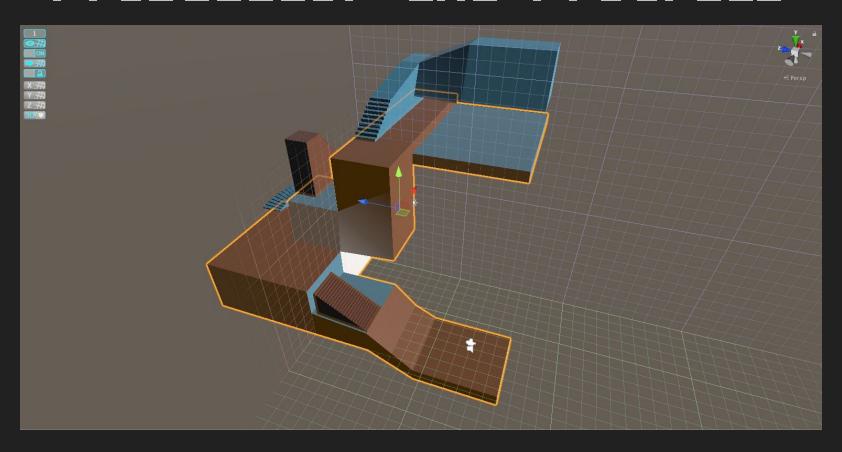

### Awesome Tutorials

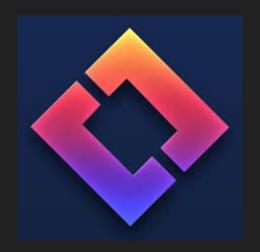

ProBuilder:

https://www.youtube.com/watch?v=PUSOq5YEfIM

ProGrids:

https://www.youtube.com/watch?v=UtNvtIrJcNc

#### Assignment 10

- Create your own level using ProBuilder!
- Level should be of reasonable complexity and include at least two different textures/materials (not including the default).
- Level must include an FPSController.
- There must be at least one jumping puzzle for the player.
- At the end of the level, there must be a collider with a trigger that makes "Level Complete" pop up on the screen.

# This was GD50!

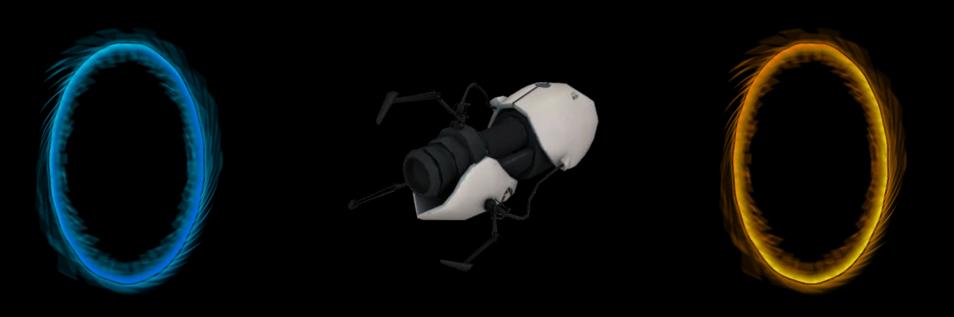